### **Budimir, Zrinko**

### **Master's thesis / Diplomski rad**

**2015**

*Degree Grantor / Ustanova koja je dodijelila akademski / stručni stupanj:* **Josip Juraj Strossmayer University of Osijek, Faculty of Electrical Engineering, Computer Science and Information Technology Osijek / Sveučilište Josipa Jurja Strossmayera u Osijeku, Fakultet elektrotehnike, računarstva i informacijskih tehnologija Osijek**

*Permanent link / Trajna poveznica:* <https://urn.nsk.hr/urn:nbn:hr:200:955787>

*Rights / Prava:* [In copyright](http://rightsstatements.org/vocab/InC/1.0/) / [Zaštićeno autorskim pravom.](http://rightsstatements.org/vocab/InC/1.0/)

*Download date / Datum preuzimanja:* **2024-05-06**

*Repository / Repozitorij:*

[Faculty of Electrical Engineering, Computer Science](https://repozitorij.etfos.hr) [and Information Technology Osijek](https://repozitorij.etfos.hr)

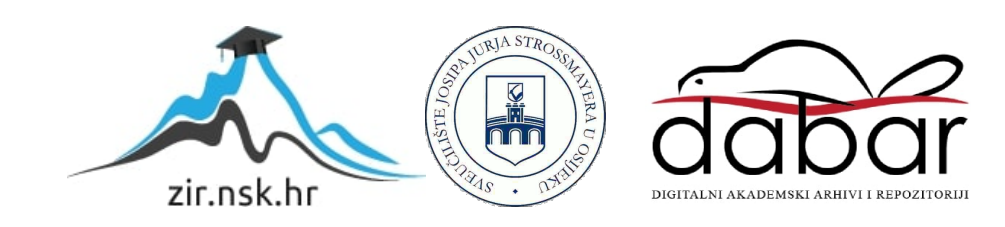

### **SVEUČILIŠTE JOSIPA JURJA STROSSMAYERA U OSIJEKU ELEKTROTEHNIČKI FAKULTET**

**Sveučilišni studij** 

# **BEŽIČNI ZASLON**

**DIPLOMSKI RAD** 

# **ZRINKO BUDIMIR**

**OSIJEK, 2015.** 

# Sadržaj

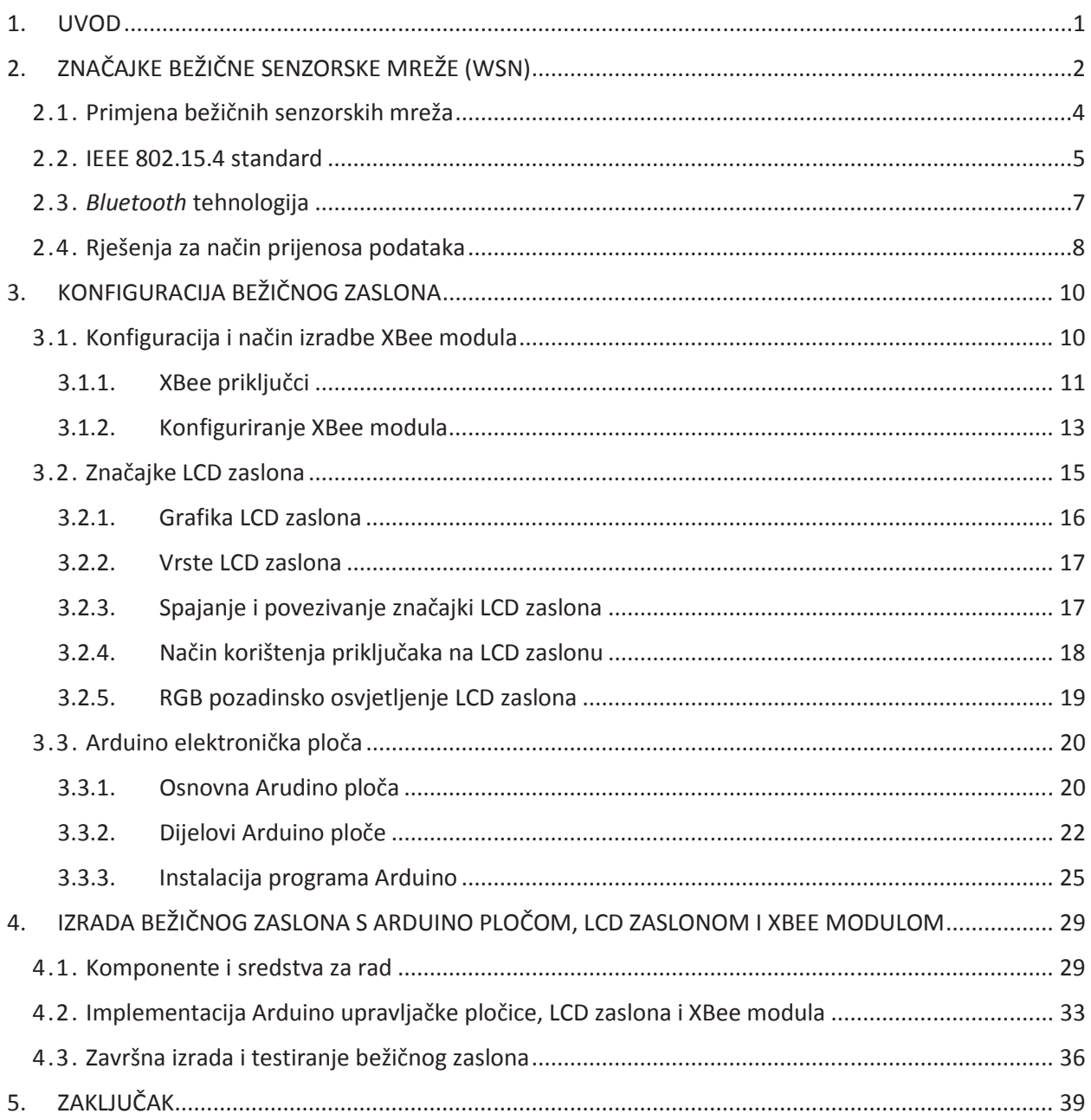

## **SAŽETAK:**

U ovom radu cilj je pomoći korisnicima da bežično komuniciraju slanjem poruke sa računala na LCD zaslon. Diplomski rad podijeljen je u tri osnovne cjeline Xbee moduli,LCD zaslon i Arduino. U radu je pojašnjena izrada spajanja Xbee modula s LCD zaslonom i s Arduinom. Xbee module i komponente potrebno je spojiti na pločicu, te prema shemi spojiti jedan Xbee modul i LCD zaslon s Arduinom. Na kraju rada potrebno je spojiti Arduino s Xbee modulom i LCD zaslonom na računalo i prebaciti kod u Arduino program te ga testirati. Prilikom spajanja Xbee modula s računalom potrebno je staviti isti port u windowsima te u programu od Arduina. Za spajanje i prebacivanje programa na računalo korišten je USB kabel A/B,dok u testiranju FTDI SERIAL TTL-232 USB spajanjem Xbee modula na računalo, te napajanje od 5V kod Arduina.

Ključne riječi: Arduino, bežična komunikacija, LCD zaslon, Xbee moduli.

### **ABSTRACT:**

#### **Wireless display**

The aim of his paper is to help users to use wirelessly communication in order to send messages from computer to the LCD display. This thesis is divided into three beasic sections: Xbee modules, LCD display and Arduino. The process of connecting Xbee module with LCD display and with Arduino is described in the thesis. Xbee modules and components need to be connected to the plate, thenaccording to the scheme connect one Xbee module and LCD display with Arduino. In the end, it is necessary to connect Arduino with Xbee module and LCD display to the computer and adjust code in the Arduino program and test it. When connecting the Xbee module with the computer it is necessary to set the same port in Windows as in the program of Arduino. USB cable A/B has been used for connecting and transferring the program to the computer, while for testing SERIAL FTDI TTL-232 USB connectionhas been used between the Xbee module with LCD screen on the computer, as well as power supply 5V for Arduino.

Keywords:Arduino, LCD display,Xbee modules, wireless comunication.